$2/7/2010$ 

Feb 11: 4D10 Knots in Solid tori and Companionship.

Ex 4D3: Suppose L is a closed subset of a solid torus V, then TFAE:

- L is geometrically essential (i.e., L intersects every meridinal  $(a)$ disk of V).
- There does not exist a 3-ball B s.t.  $L \subset B \subset V$ .  $(b)$
- The inclusion homomorphism  $\pi_1(\partial V) \to \pi_1(V L)$  is 1:1.  $(c)$

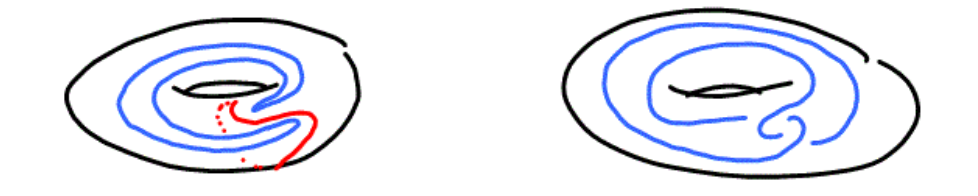

Let L be geometrically essential link in  $V = S^1 \times D^2$ .

Let K' be a knot and let V' be a tubular nbhd of K'. Let h:  $V \rightarrow V'$ , h(L) =

J. Then J is a satellite link with companion knot K'.

Ex: Double knots:  $L =$ 

Note Title

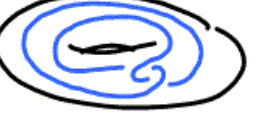

If companion  $K'$  = the unknot, then satellite  $J$  = twist knot.

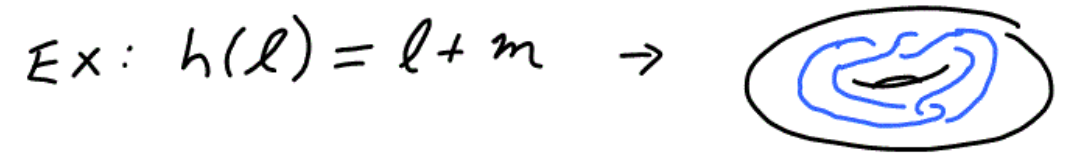

To uniquely define J, require h to be *faithful*:  $h(S^1 \times 1)$  = preferred longitude.

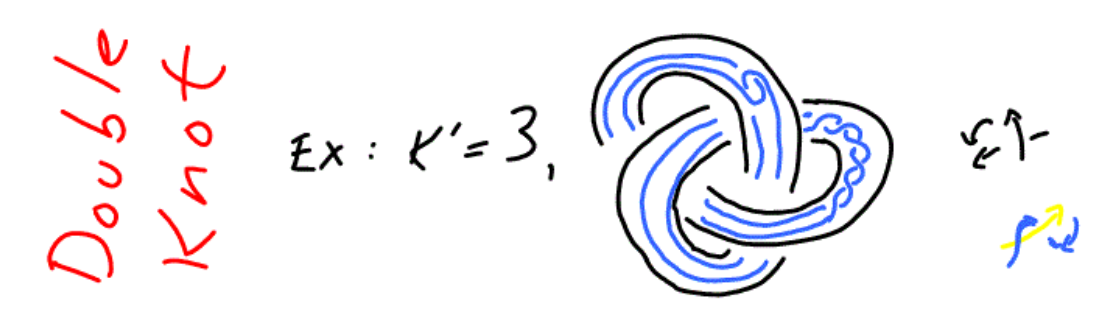

Ex: Cable knot: L = (p, q) torus knot,  $p \ne 0$ , and the companion K' is non-trivial. If h is faithful, then J is called the (p, q) cable of K'.

If p = ±1, then J = 
$$
K'
$$

Thm 4D9: If K' is a companion of J, then  $\pi_1$ (J) contains a subgroup isomorphic to  $\pi_1(K')$ 

Cor 4D10: Any knot with non-trivial companion is non-trivial.

Note:  $K_1$  #  $K_2$  is a satellite knot with companion  $K_1$ .

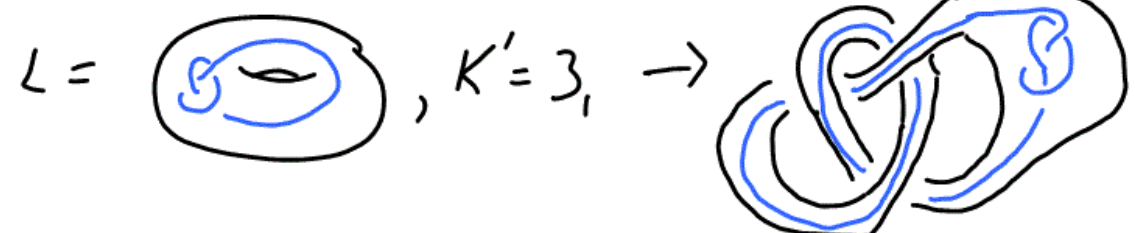

Cor: If  $K_1$  #  $K_2$  = unknot, then  $K_1$  = unknot =  $K_2$ .

Define  $K' \leq J$  if J is a satellite knot with companion  $K'$ . Note  $\leq$  is reflexive, transitive and anti-symmetric for prime knots (composites?) and thus  $\leq$  gives a partial order of (prime?) knot types.

Thm (Thurston 1978): A knot is either a  $(1)$  torus knot or  $(2)$  satellite knot or (3) a hyperbolic knot.

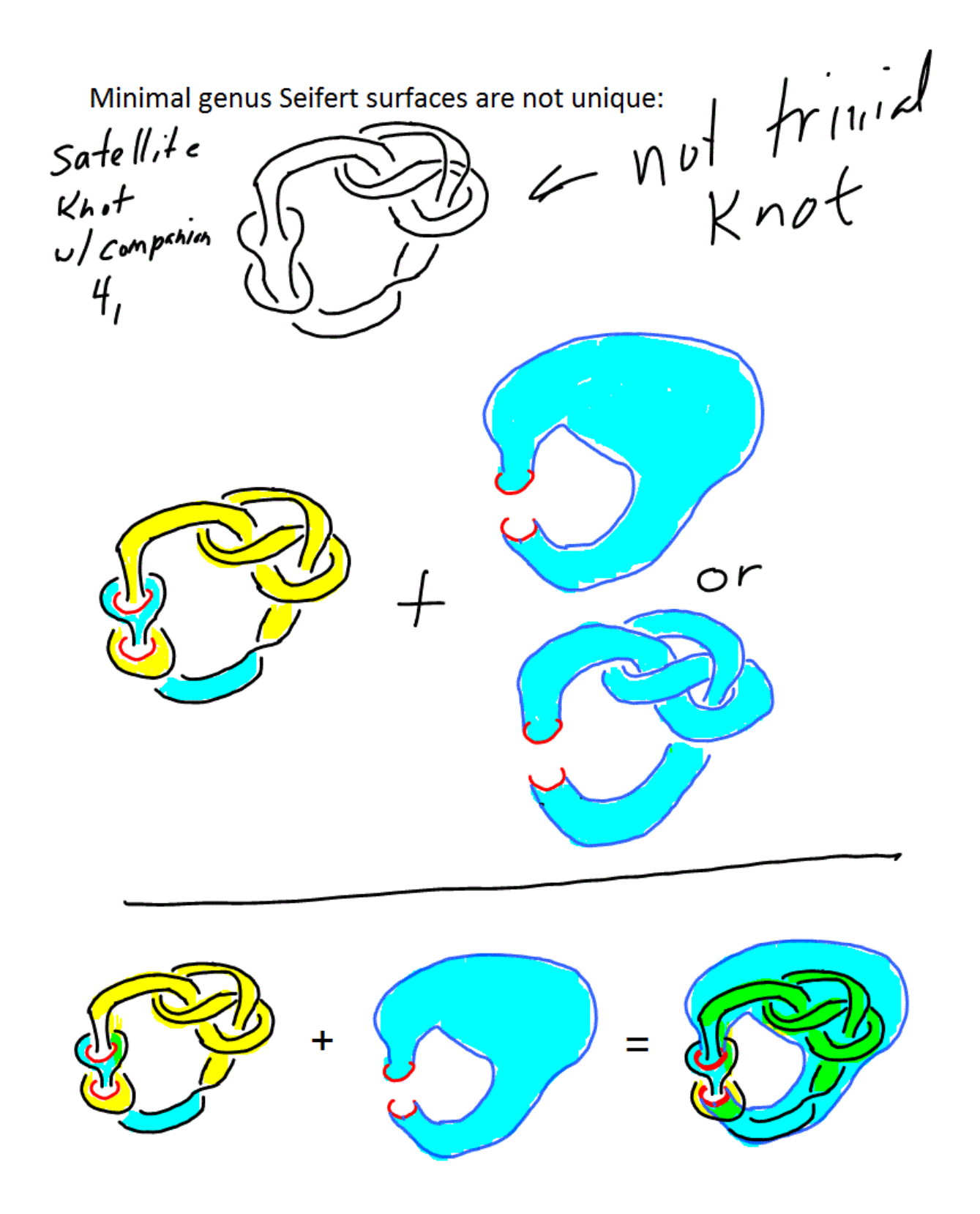